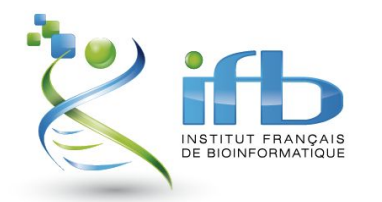

*Assemblée Générale du CATI Bioinformatics for Omics and metaOmics of Microbes (BOOM) Jeudi 7 janvier 2021*

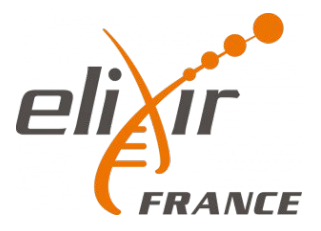

# *Data brokering*

#### Thomas Denecker, Hélène Chiapello & Jacques van Helden

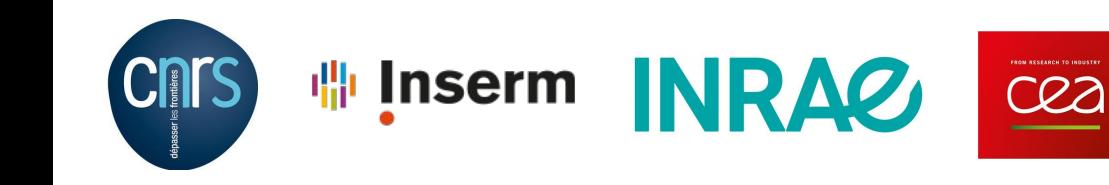

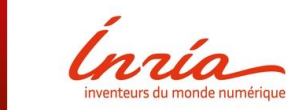

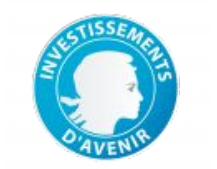

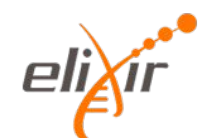

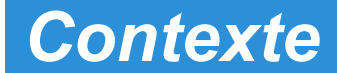

## Toujours plus de données...

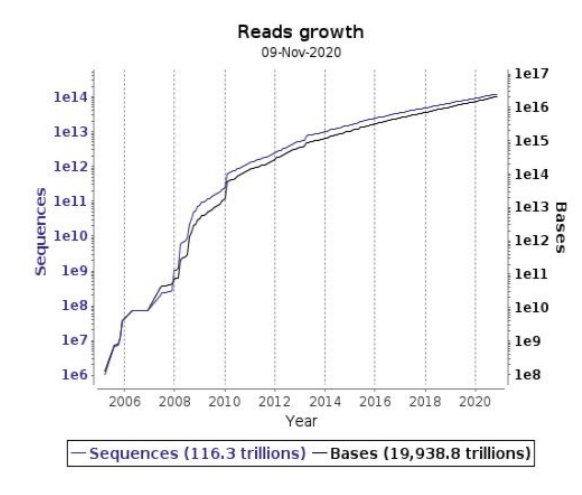

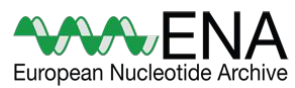

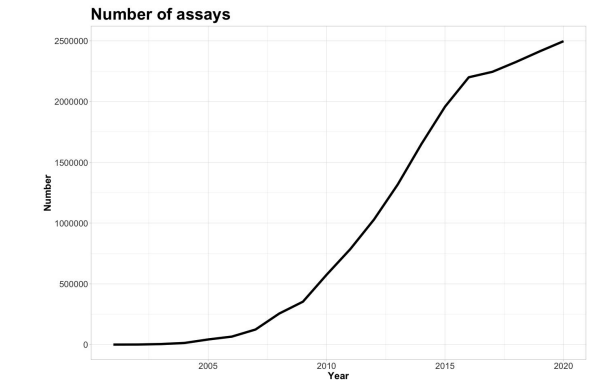

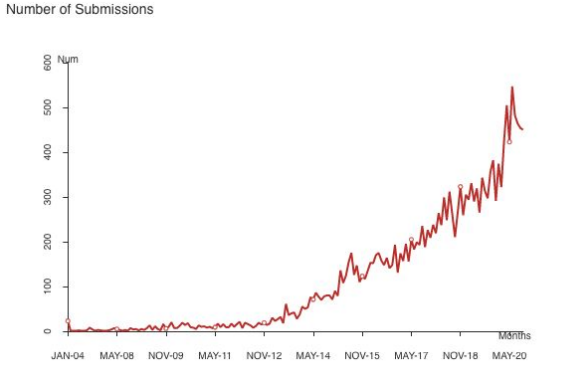

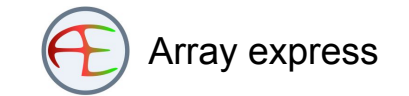

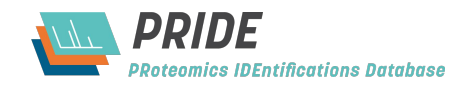

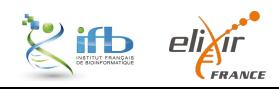

## … de plus en plus hétérogènes ...

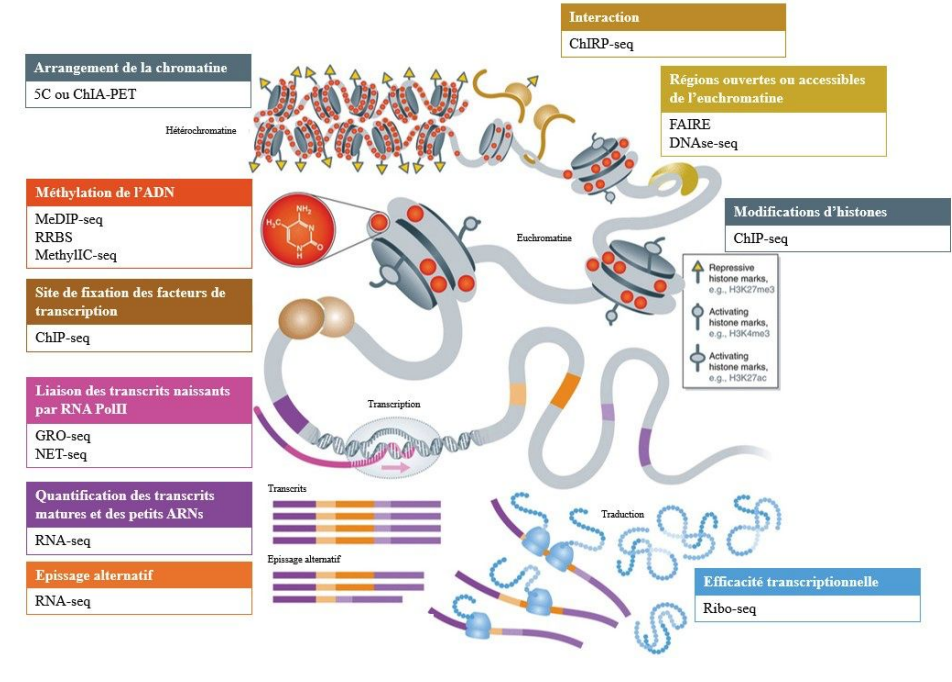

*(Soon et al. 2013)*

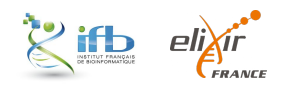

## … stockées dans des bases de données de plus en plus nombreuses

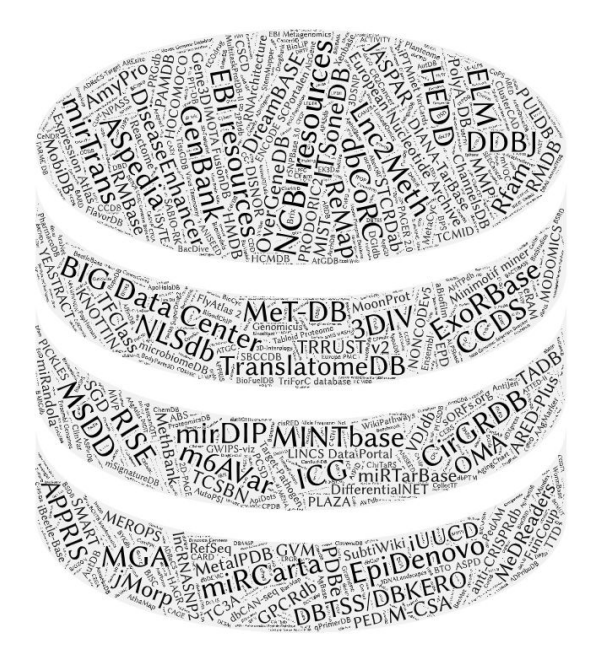

# <sup>≈</sup>**1700** bases de données référencées dans NAR Database en 2018

(Rigden *et al*, 2018)

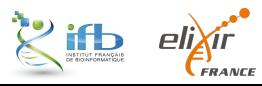

## *Soumission*

### *Soumission*

## Soumission

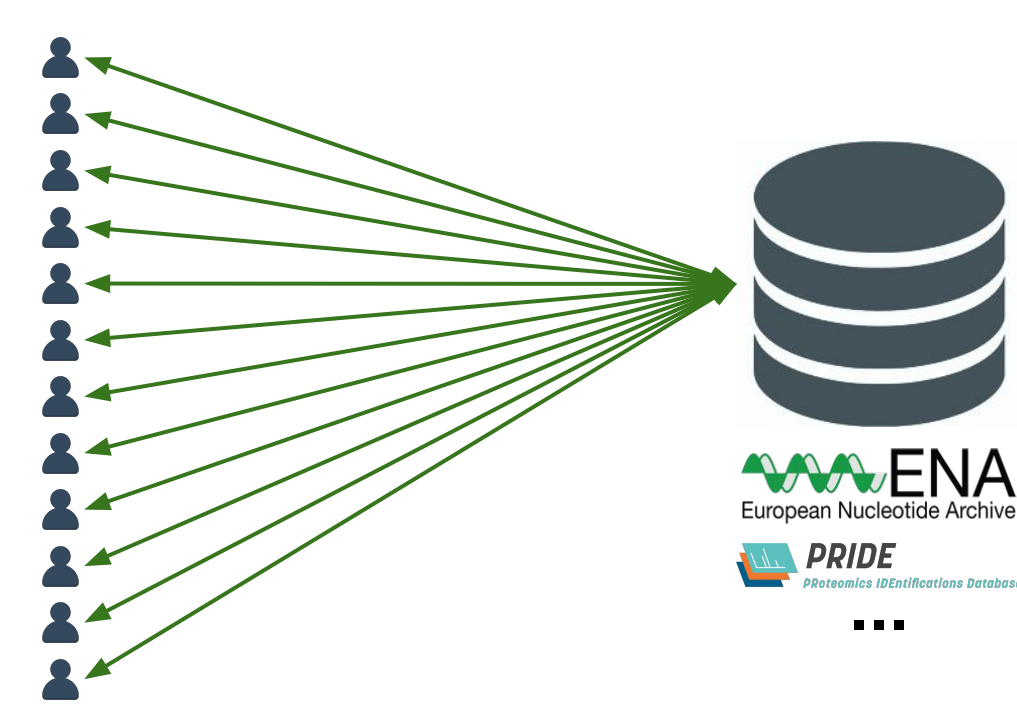

#### **Aujourd'hui**

Soumission par l'équipe expérimentale ou bioinformatique

Allers-retours entre l'utilisateur et la banque internationale

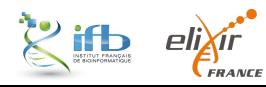

## Avant la soumission

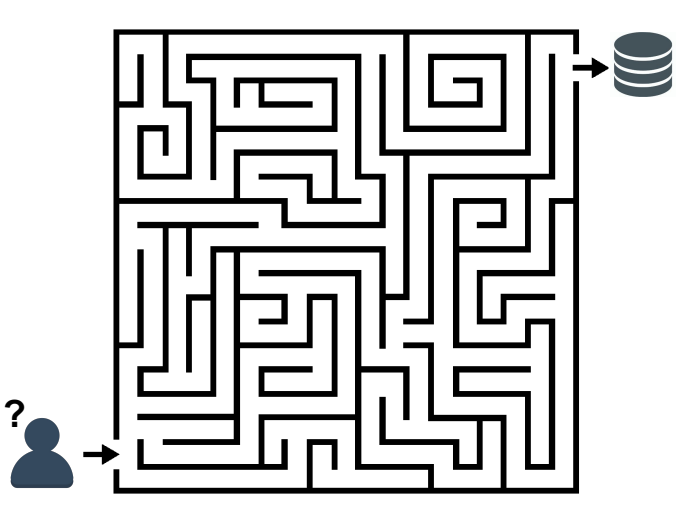

#### **Des questions récurrentes**

*Dans quelle base de données soumettre ? Quelles données soumettre ? Les brutes, les traitées ? Accompagnées de quelles métadonnées ? Comment gérer tout ça avant la soumission ?*

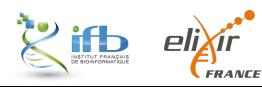

# Après soumission

**Complexité de la soumission**

**Hétérogénéité des procédures de soumission**

**Métadonnées de mauvaise qualité**

- Incohérentes
- Incomplètes
- Peu informatives
- and **Redondantes** (Goncalves et al., 2019)

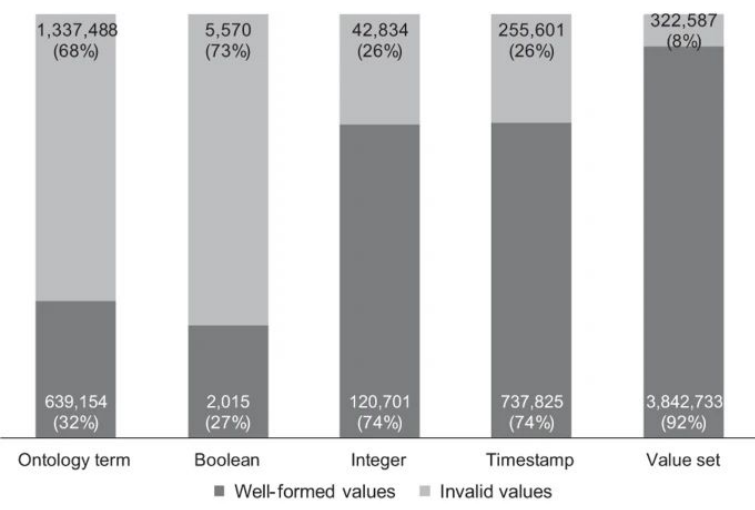

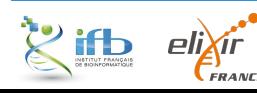

### *Prise de contact de l'ENA*

**Objectif** - Simplifier la soumission des données en France par du *Data brokering*

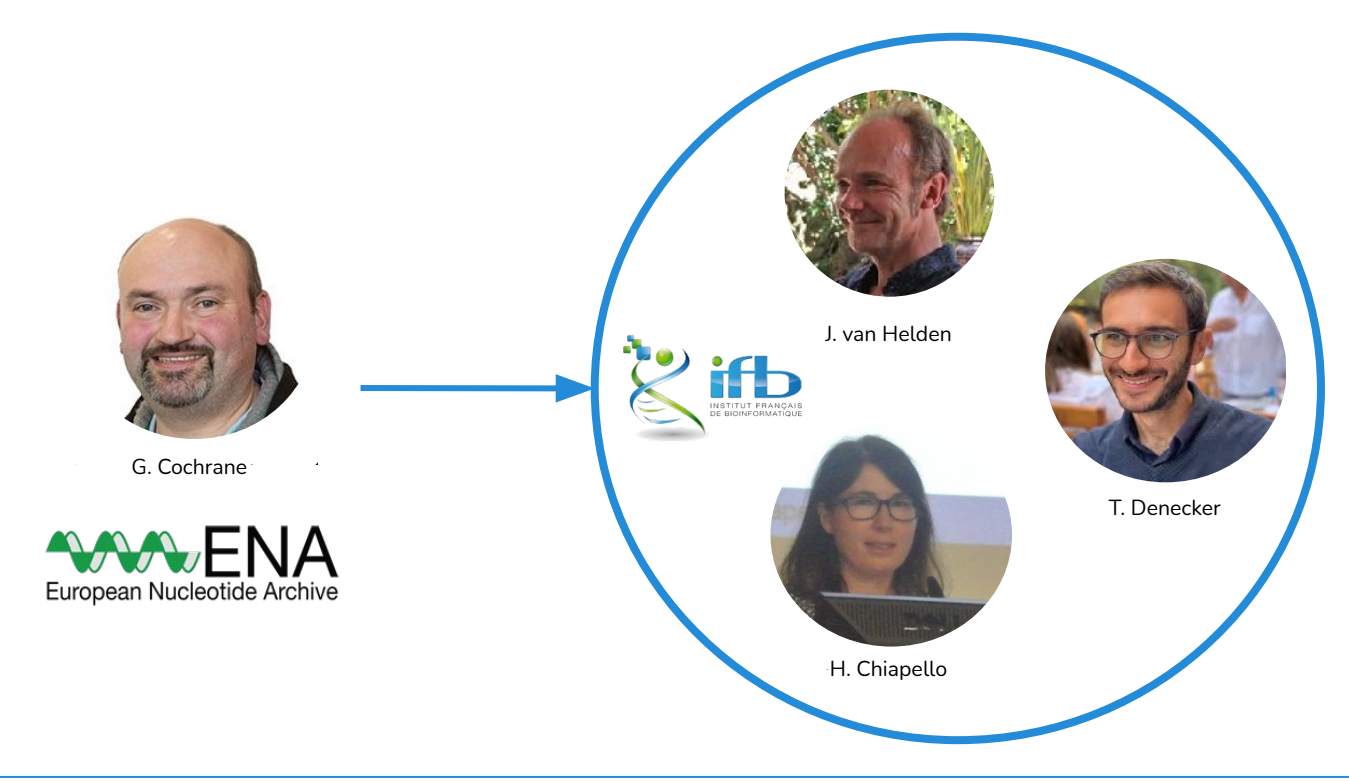

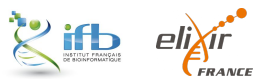

## *Data brokering*

### *Data brokering*

## Un *data broker*

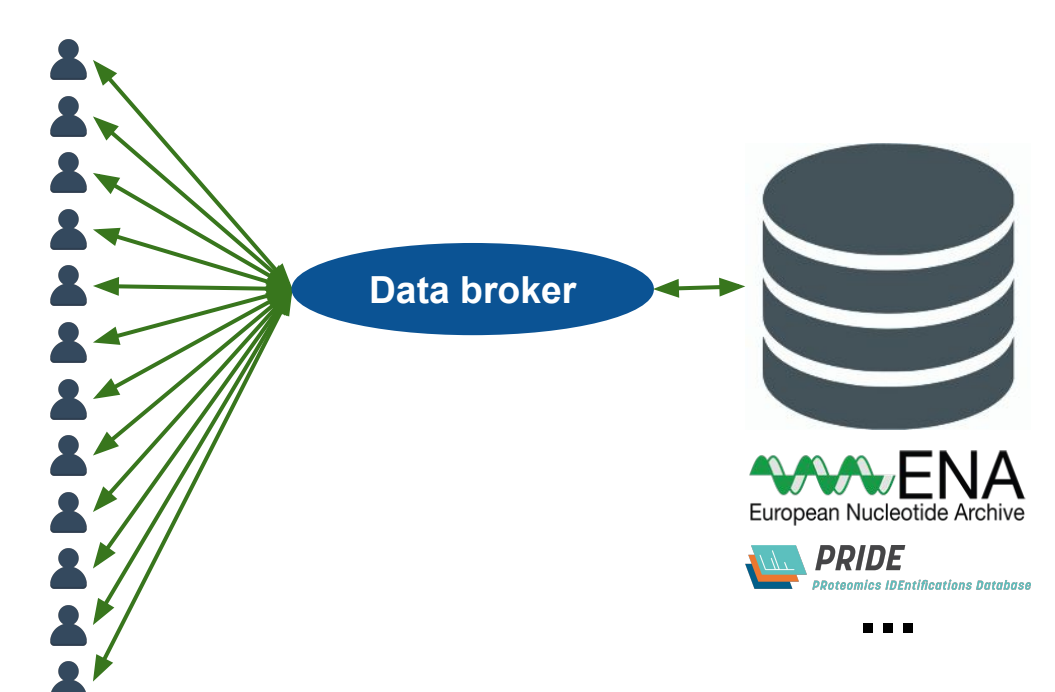

Intermédiaire entre le producteur de données et la ressource internationale de stockage/archivage

Rationalisation des échanges

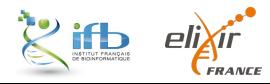

# Qui/Que sont les *data broker* ?

#### **Des outils**

- METAGENOTE (Quiñones et *al.* BMC Bioinformatics 2020)
- gfbio

- …

- **Des** *national facilities*
	- **FMBI**
	- **Elixir Germany**
	- …

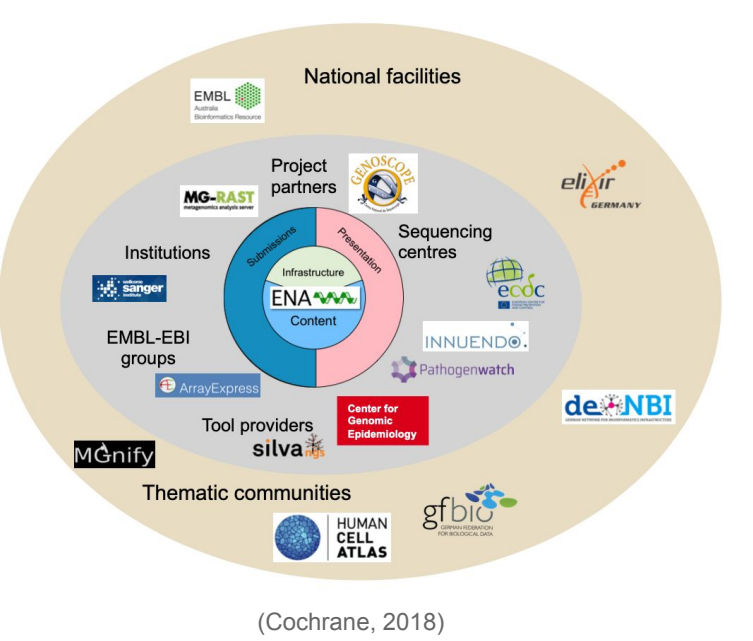

# Qui/Que sont les *data broker* ?

#### **Des outils**

- METAGENOTE (Quiñones et *al.* BMC Bioinformatics 2020)
- gfbio

- …

- **Des** *national facilities*
	- **FMBI**
	- **Elixir Germany**
	- …

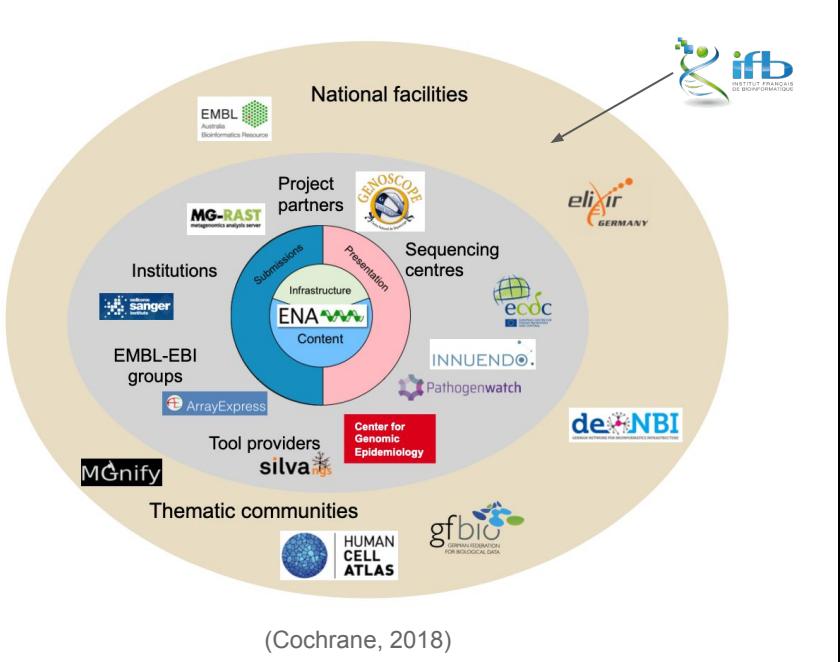

## *Nos missions pour le data brokering*

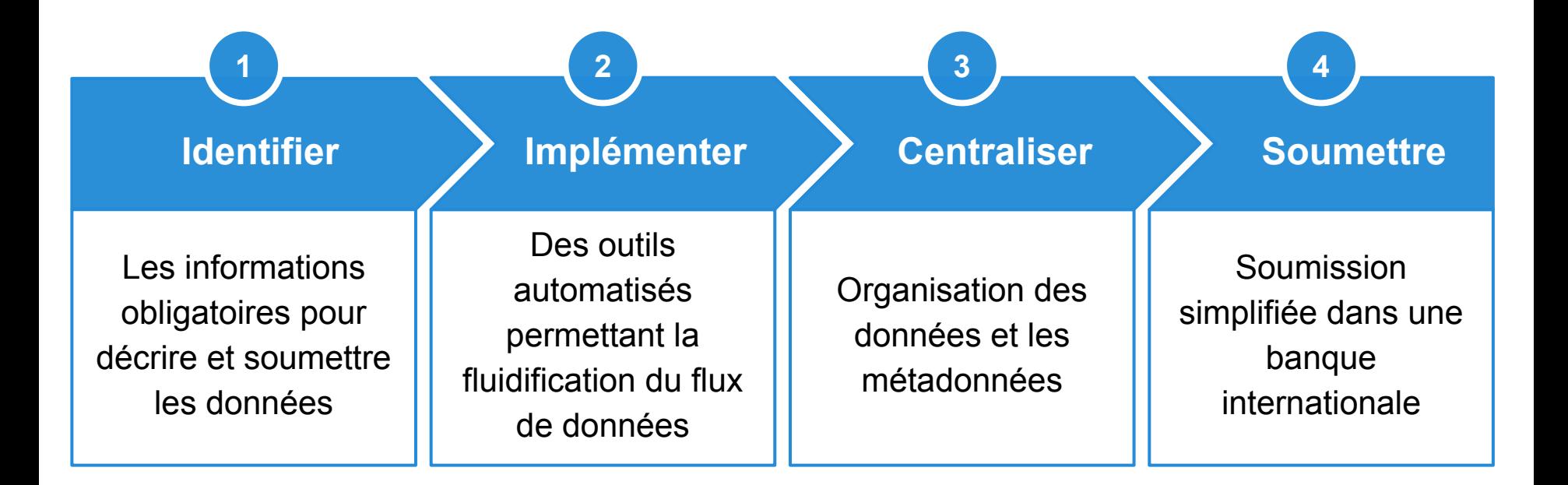

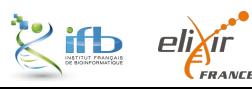

## 1. Identifier et collecter les informations obligatoires pour décrire et soumettre les données

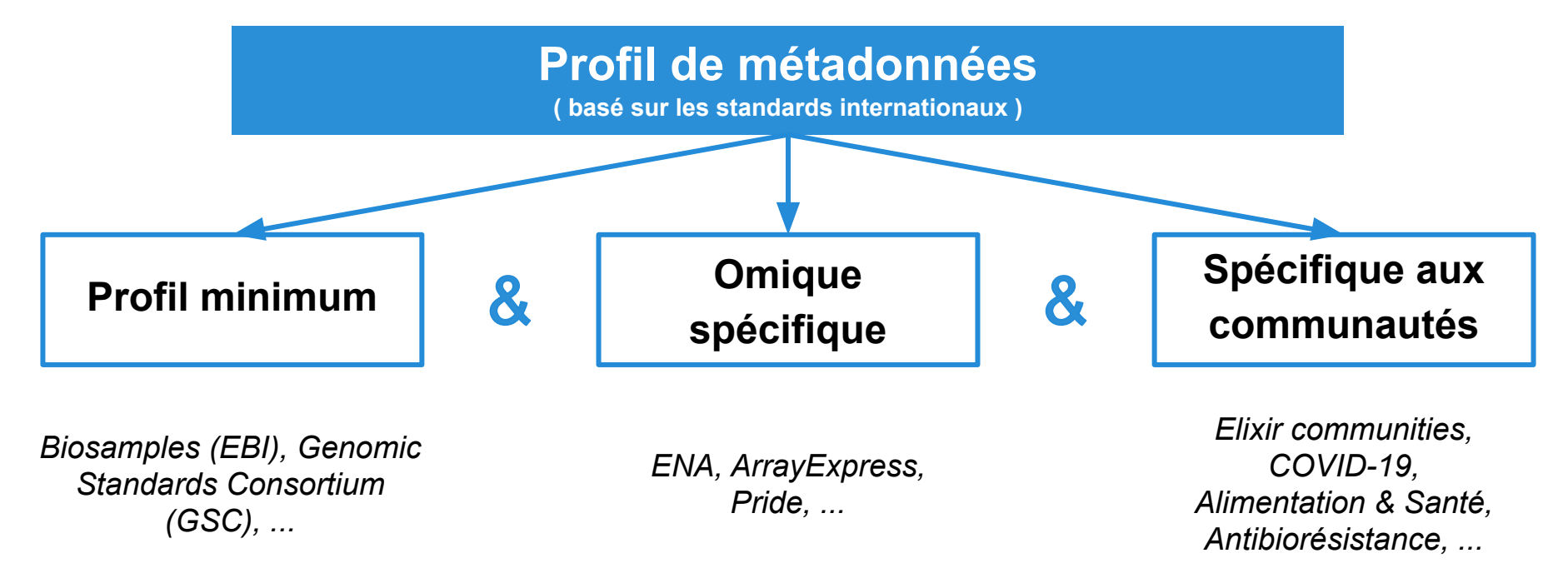

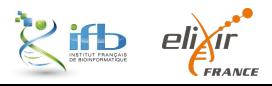

**2- Implémenter des outils automatisés permettant la fluidification du flux de données**

**3- Centraliser et organiser les données et les métadonnées**

**4- Soumettre les données automatiquement et simplement**

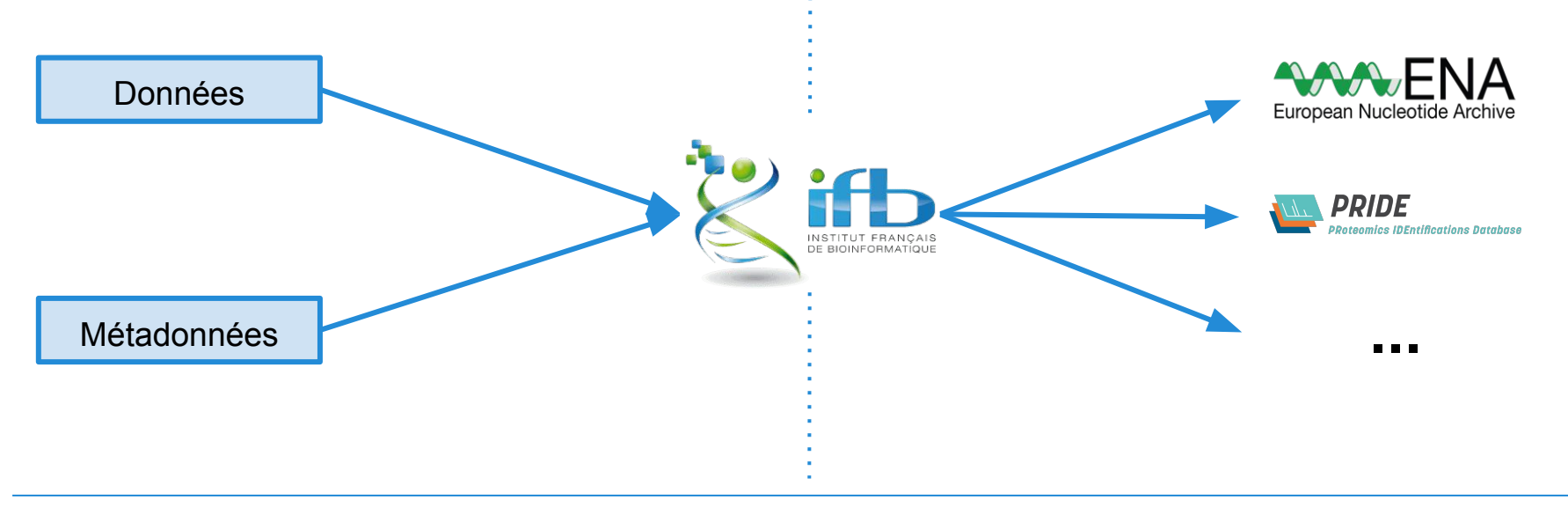

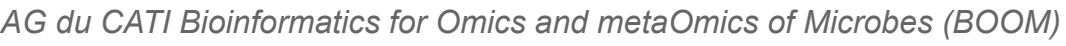

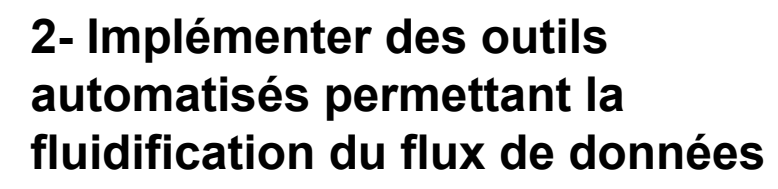

**3- Centraliser et organiser les données et les métadonnées**

**4- Soumettre les données automatiquement et simplement**

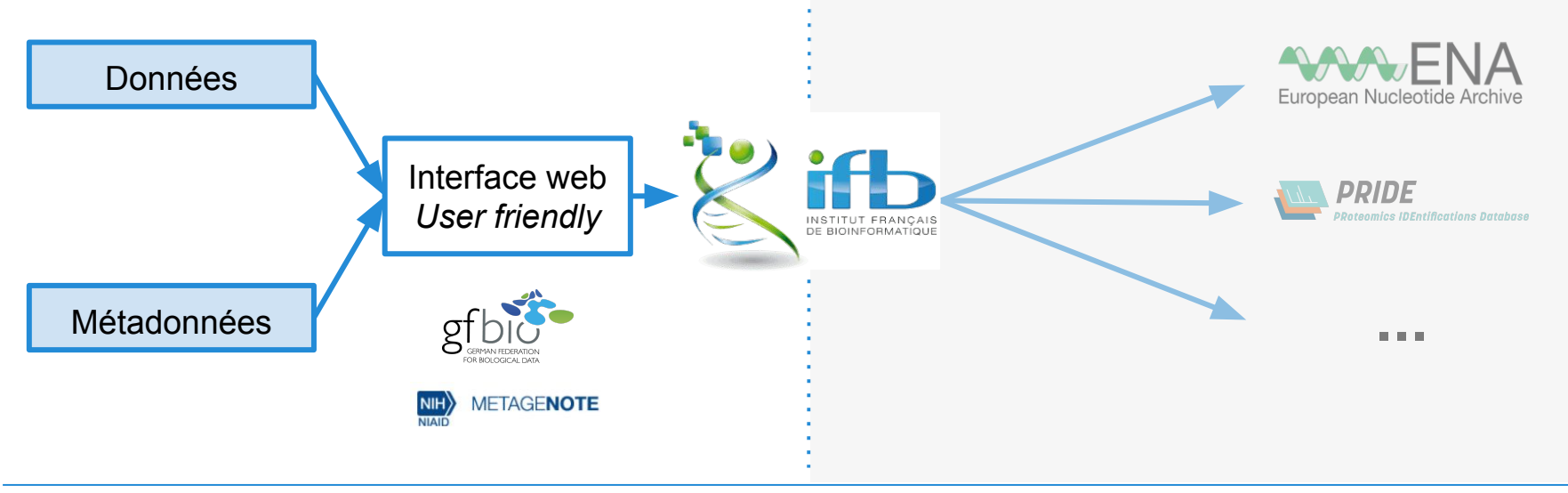

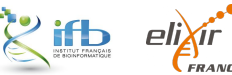

**2- Implémenter des outils automatisés permettant la fluidification du flux de données**

**3- Centraliser et organiser les données et les métadonnées**

**4- Soumettre les données automatiquement et simplement**

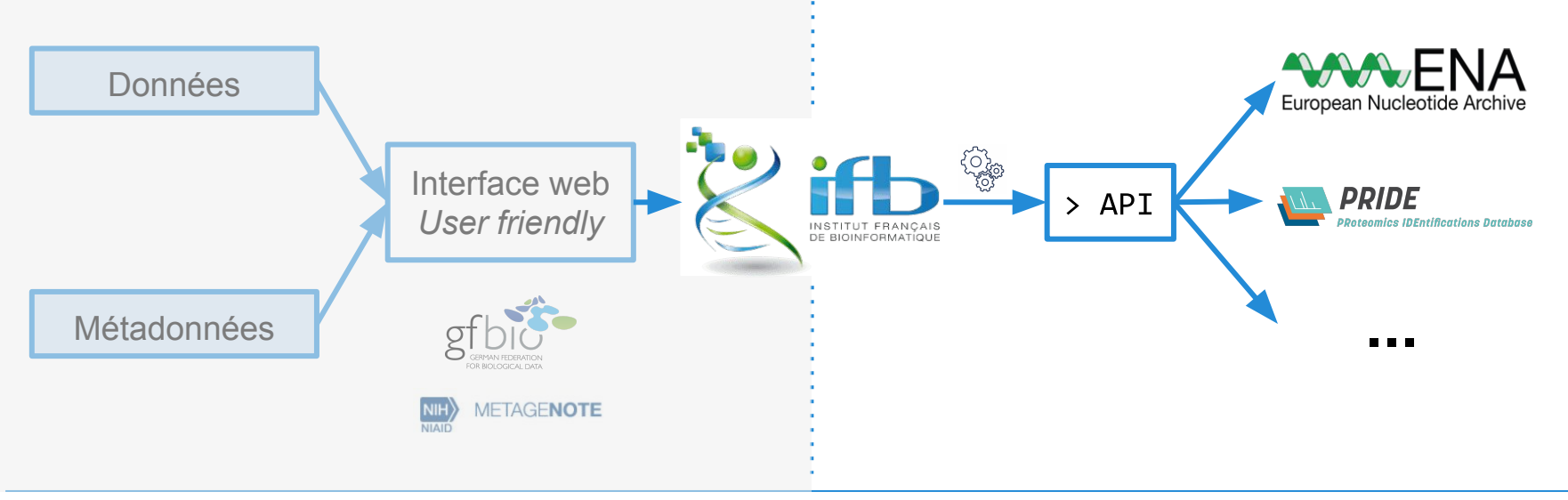

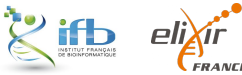

## *Mission 1 - Profil de métadonnées*

## Métadonnées

Les métadonnées sont des « données qui décrivent des données » :

- **Information structurée** associée à un "objet", un document ou un jeu de données ;
- **Documentation** qui permet à l'utilisateur de comprendre, de comparer et d'échanger le contenu du jeu de données décrit.

#### *Un objet sans étiquette n'est connu que de son auteur*

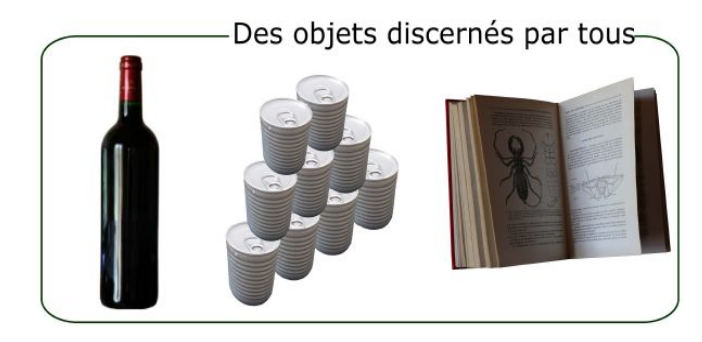

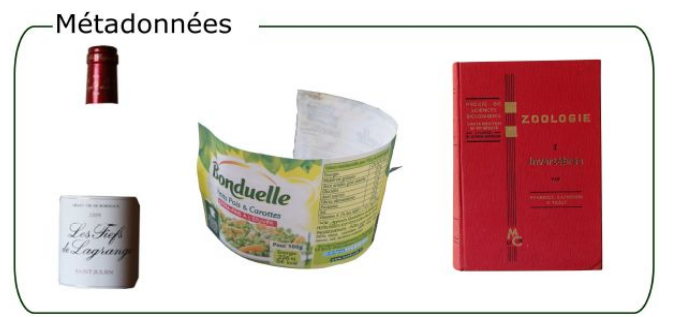

Exemple proposé par Frédéric de Lamotte (*data stewardship*)

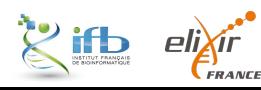

### *Métadonnées*

## Des standards

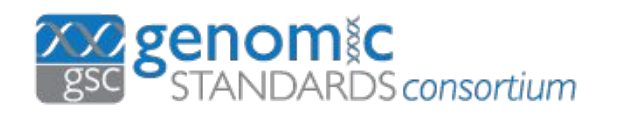

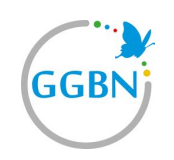

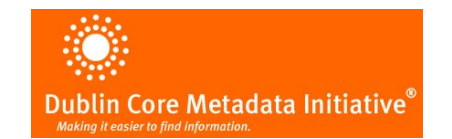

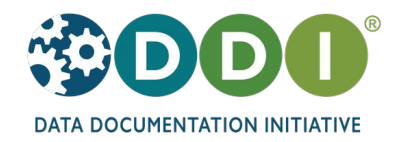

## Des bases de données

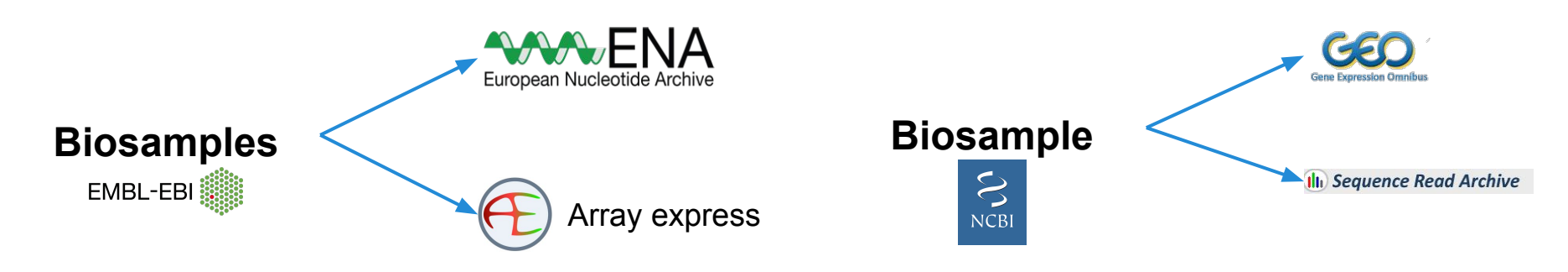

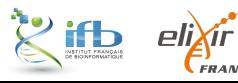

## La qualité actuelle des métadonnées

**The variable quality of metadata about biological samples used in biomedical experiments** Rafael S. Gonçalves & Mark A. Musen Scientific Data volume 6, Article number: 190021 (2019)

**11.4 millions** de métadonnées testés issues de BioSample (NCBI) et BioSamples (EBI)

#### **Bilan**

- Les noms et les valeurs ne sont pas contrôlés ni standardisés
- Les valeurs ne sont pas toujours du bon type (ex : binaire)
- Manque d'outils de validation qui éviteraient des aberrances

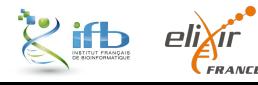

#### **Des conseils souvent entendus...**

Produire les métadonnées au **moment de la collecte ou de la création des données** plutôt qu'à posteriori.

Les compléter **tout au long du cycle de vie** des données.

### **… qui entraînent de nombreux questionnements**

- Quels métadonnées par rapport aux données ? au projet ?
- Comment les organiser (simplement) ?
- Comment mettre à jour ses métadonnées ?

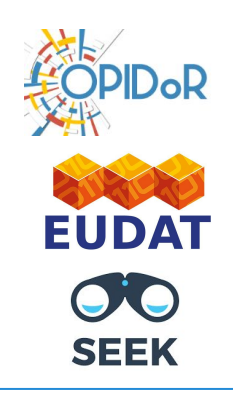

## *Création d'un prototype*

## Nos motivations

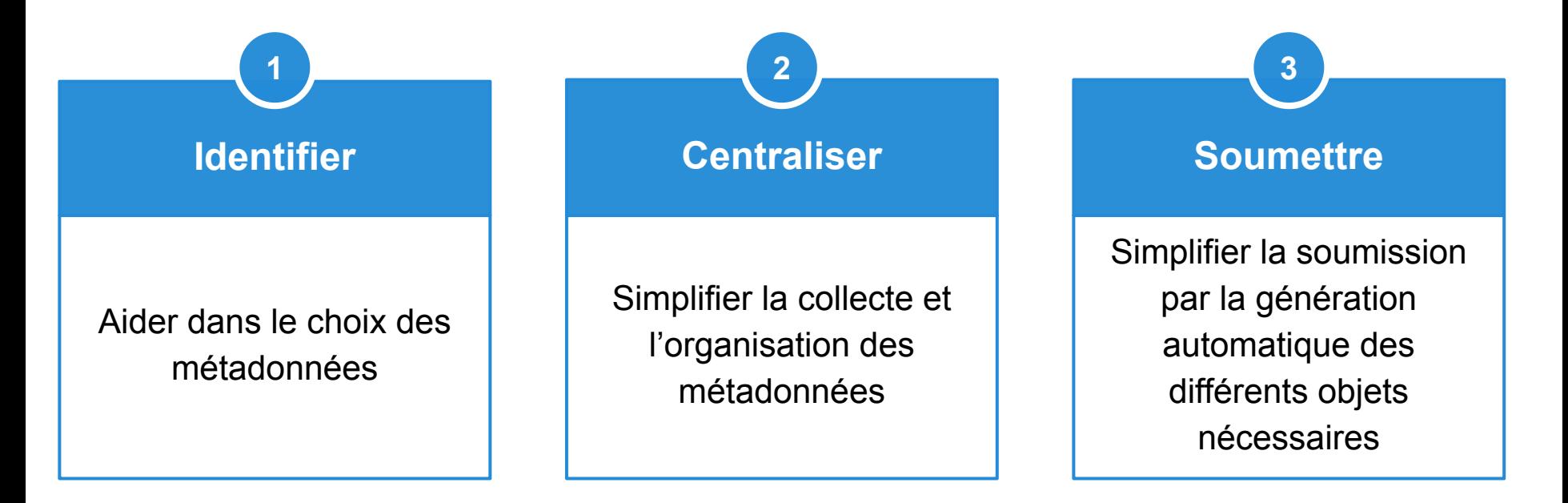

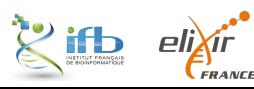

## **METAGENOTE**

**Outil de brokering** du NCBI qui utilise les *guidelines* du **Genomic Standards Consortium** (GSC) et des **ontologies** (ENVO, FMA, …)

Interface web + MariaDb

Soumission automatique sur **SRA** via API

(Quiñones et al. - 2020 - https://doi.org/10.1186/s12859-020-03694-0)

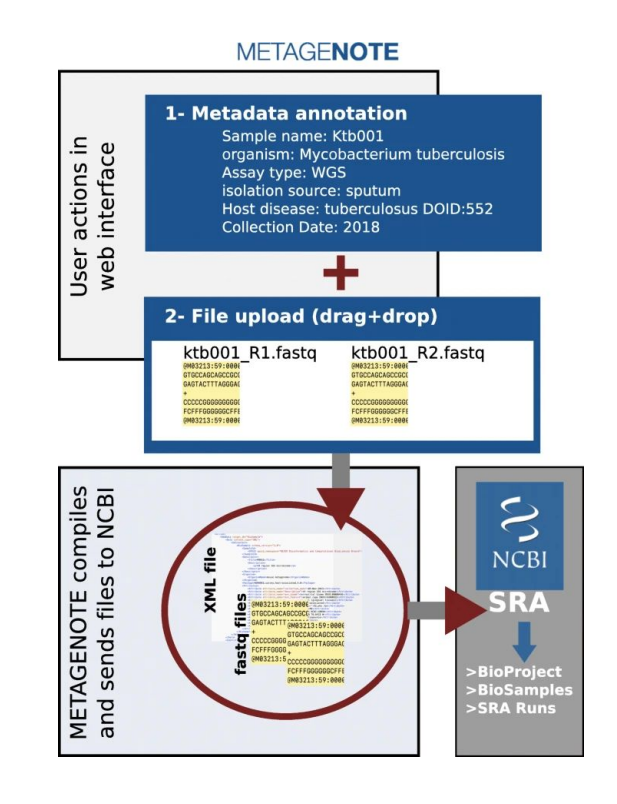

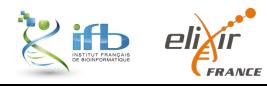

# Avantages et limites de METAGENOTE

#### **Très simple d'utilisation**

- Interface web claire
- Aide

#### **Choix des checklistes**

- Limité au Genomic Standards Consortium (GSC)
- Pas personnalisable

#### **Basé sur des standards**

#### **Soumission uniquement à SRA**

#### **Mémoire des projets**

- Exportable en excel
- Sauvegarde en ligne

#### **Le code n'est pas disponible / modifiable**

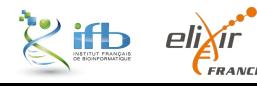

### *Beaucoup d'informations à renseigner*

## Modèle des métadonnées à l'ENA

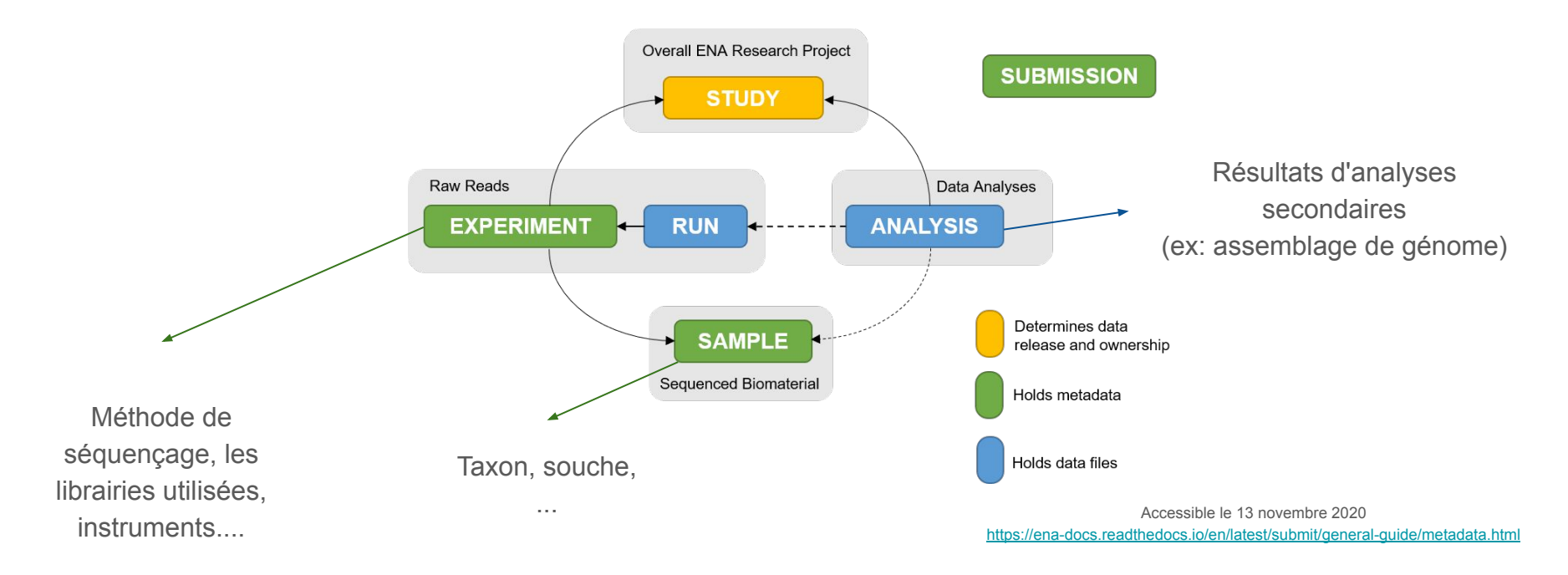

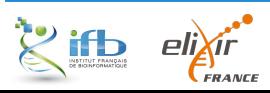

# omicsBroker

**Prototype fonctionnel (en test)**

**Le code est disponible sur GitHub**  ([https://github.com/IFB-ElixirFr/omicsBroker\)](https://github.com/IFB-ElixirFr/omicsBroker)

**Plusieurs solutions d'installation :**

- Package R
- Docker
- shinyProxy

#### **Métadonnées personnalisables**

- Checklistes de l'ENA
- **Manuelle**

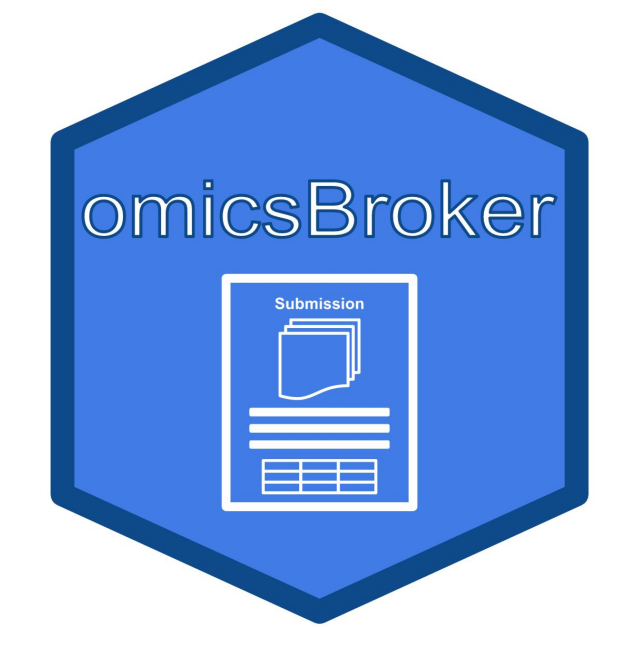

## **Où se situe-t-il dans le flux de données?**

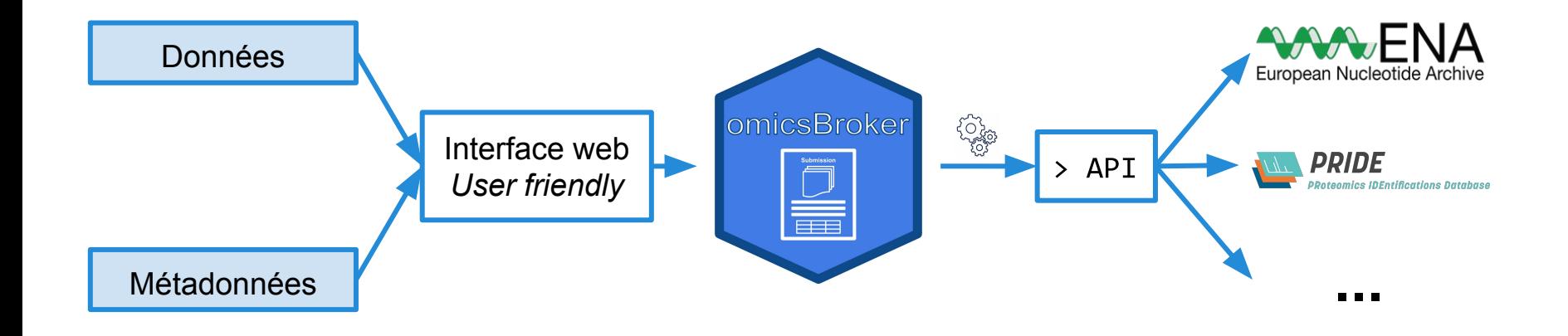

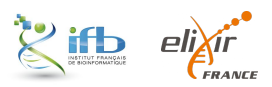

### **1- Création d'un projet**

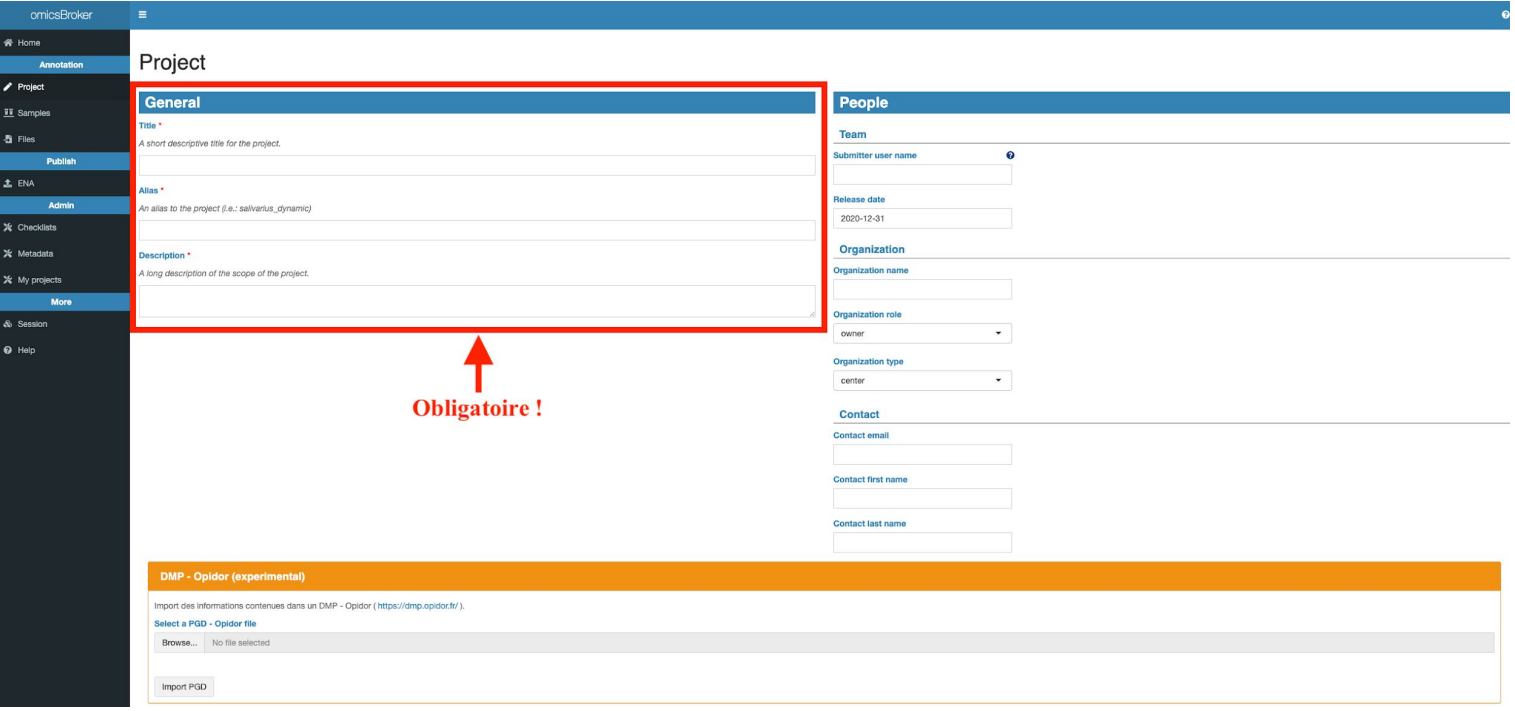

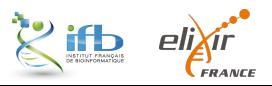

### *omicsBroker*

### **2- Choix des métadonnées**

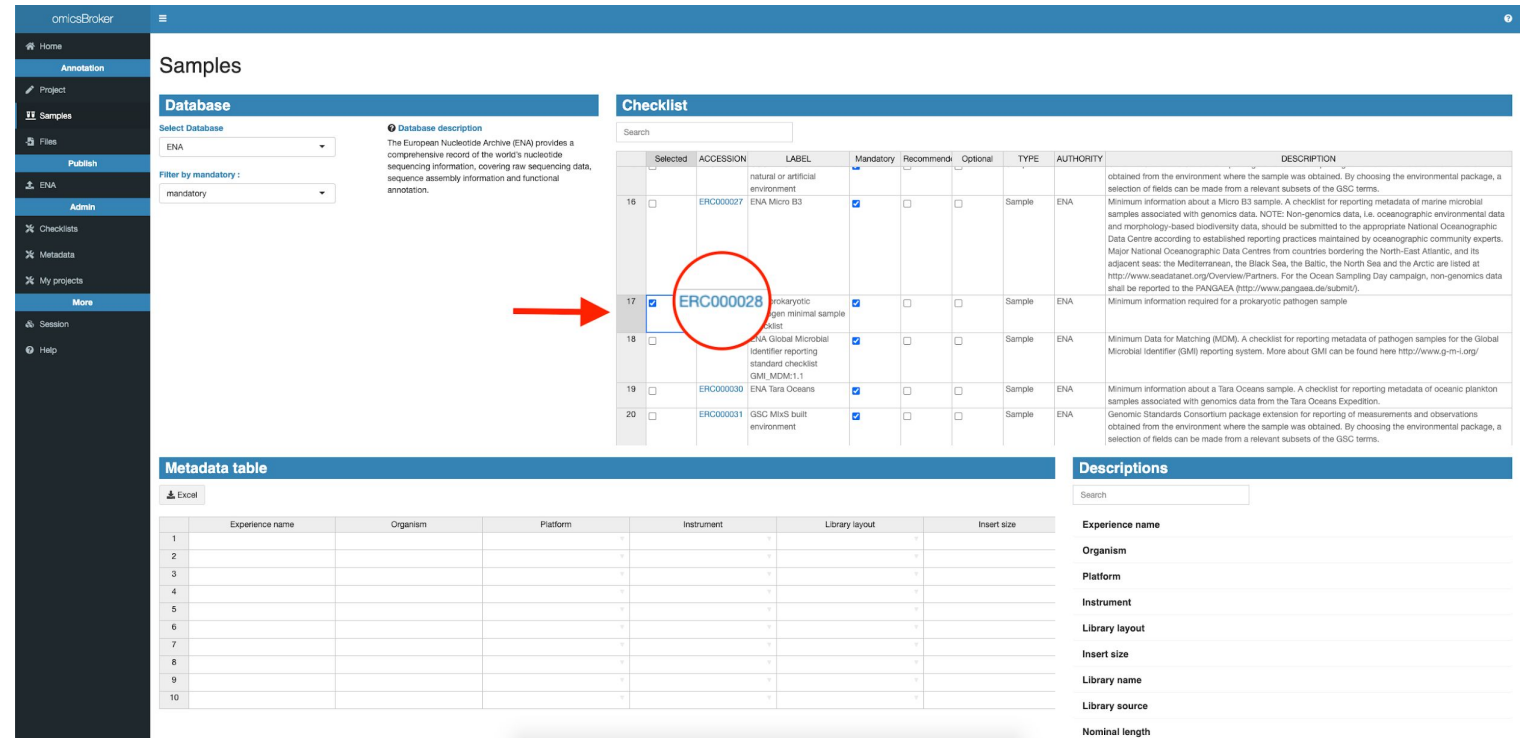

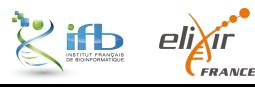

### **3- Remplissage des métadonnées**

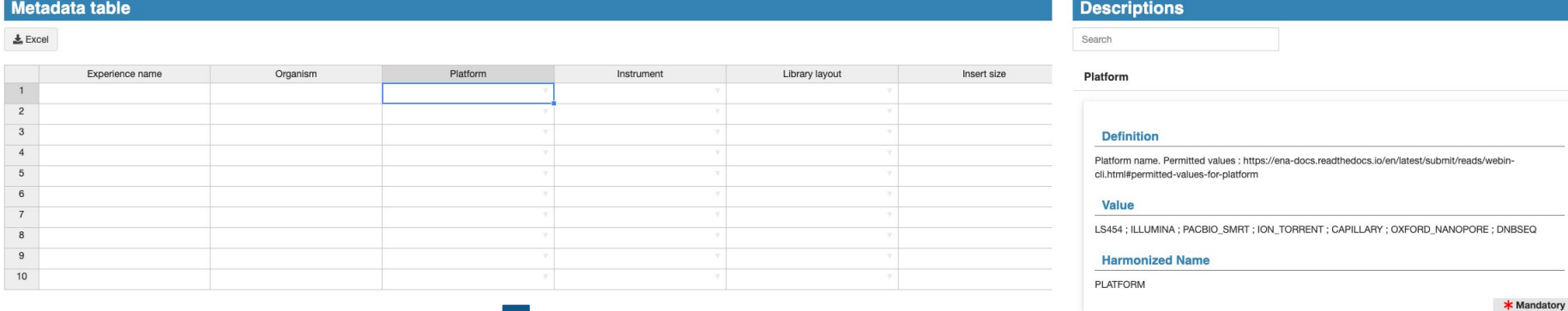

#### Metadata table

 $\pm$  Excel

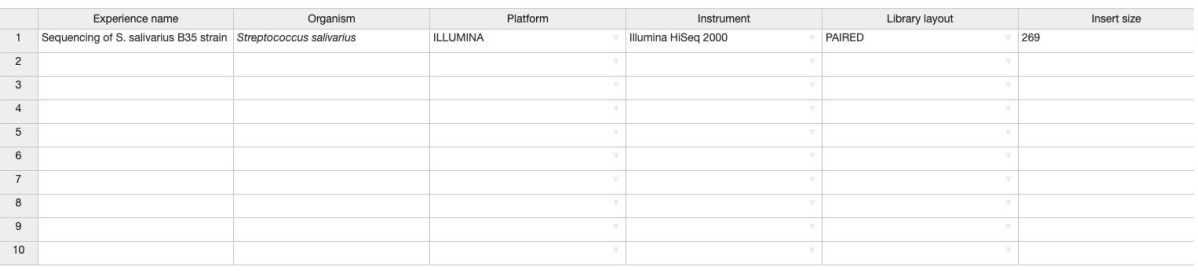

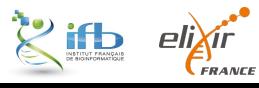

## **4- Import des données**

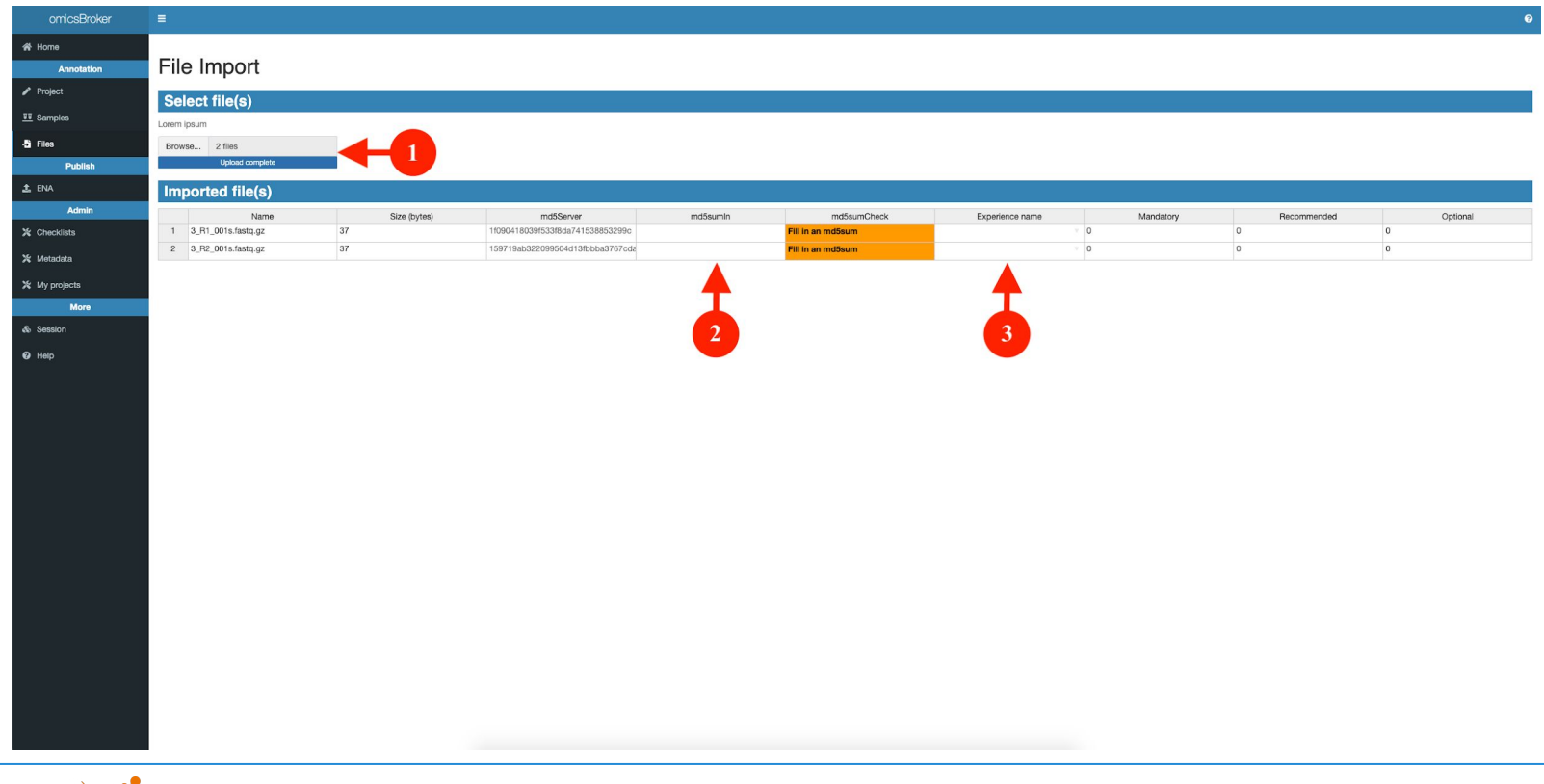

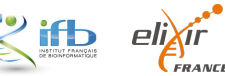

### **4- Import des données**

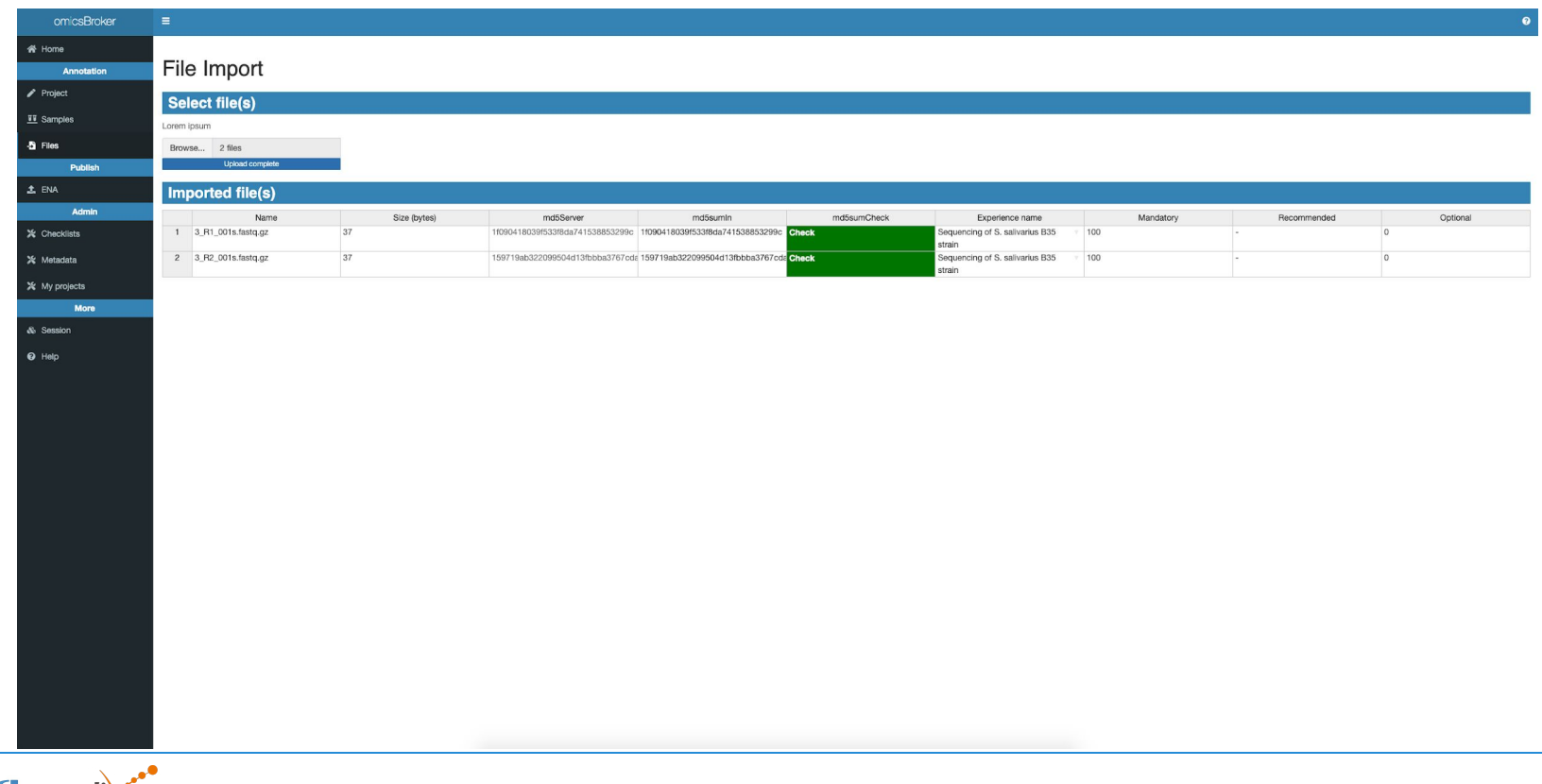

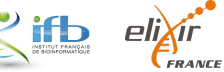

### *omicsBroker*

### **5- Soumission**

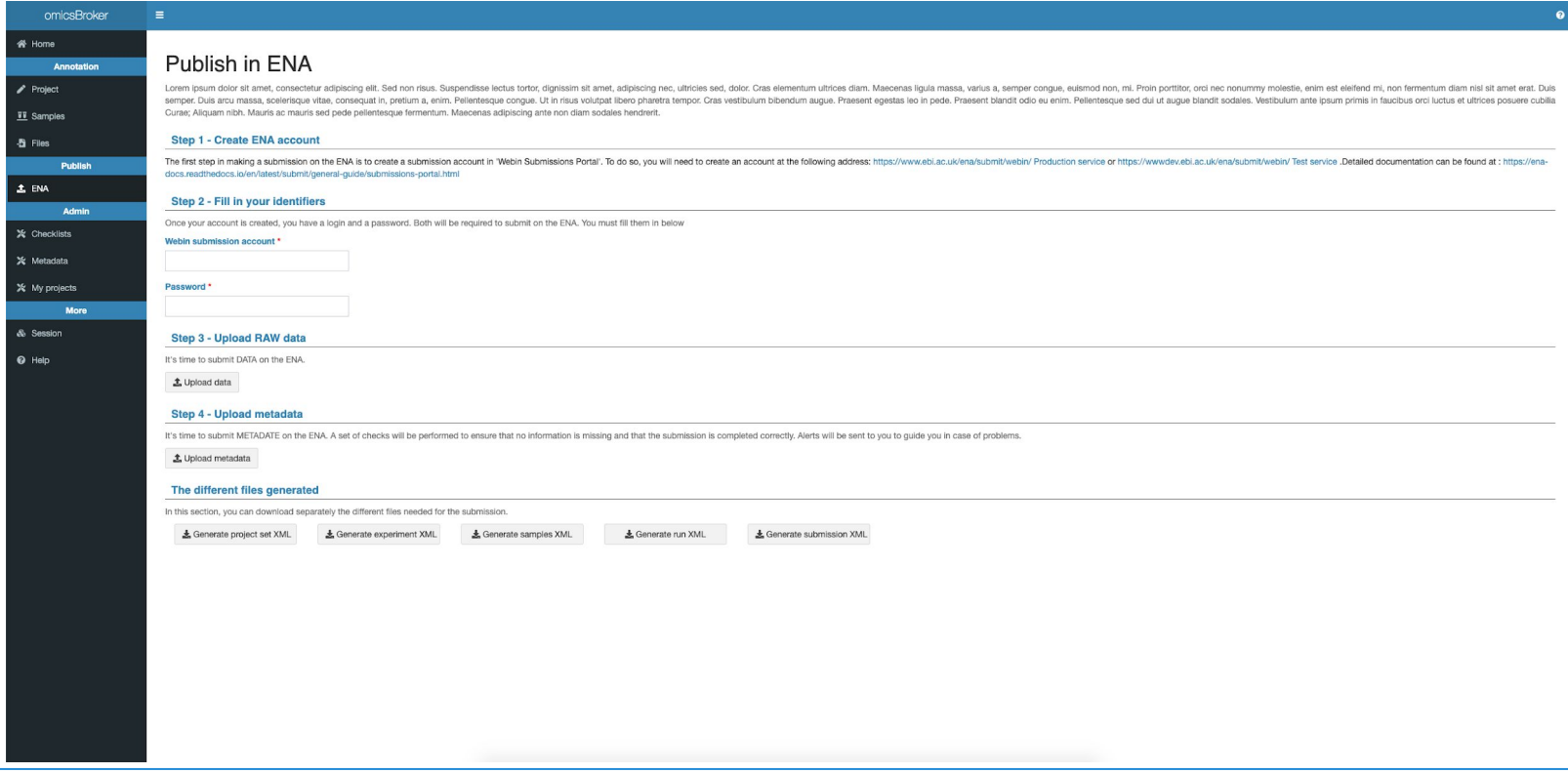

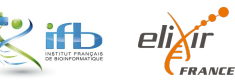

### *omicsBroker*

### **6- En test sur l'ENA**

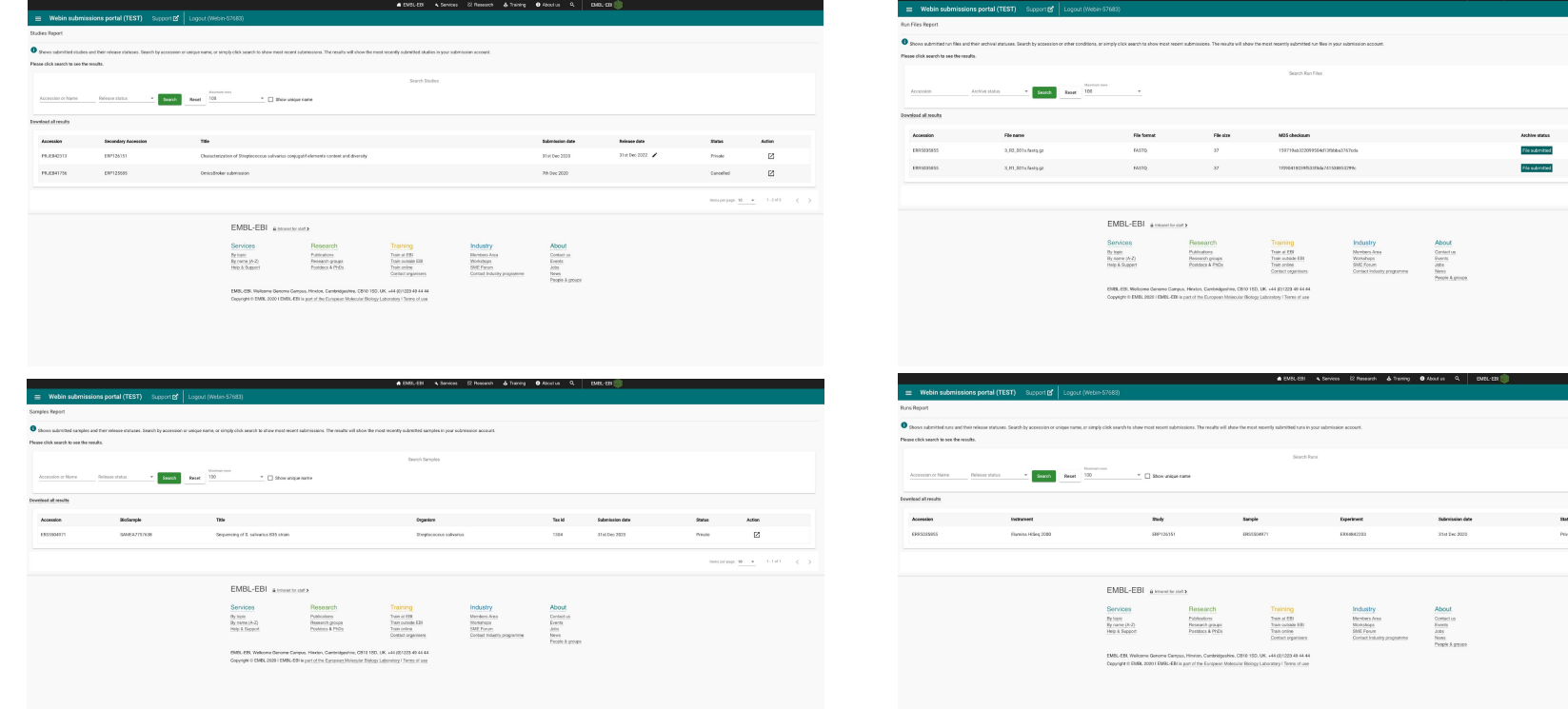

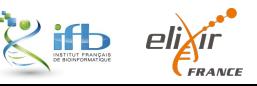

## *Conclusion & Perspectives*

# Les actions à venir

#### Entre l'utilisateur et le *data broker*

- 1) Établir et collecter un ensemble d'informations nécessaires lors d'une soumission et proposer un **profil de métadonnées**
- 2) Mettre en place un **système** *User friendly* **de collecte** des métadonnées et des données → **omicsBrokers**

#### Entre le *data broker* et la base de données

3) Mettre en place des *workflows* **automatiques** de soumission adaptés aux types de données → **omicsBrokers**

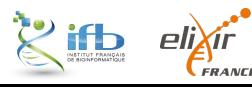

## Une connexion avec le plan de gestion de données

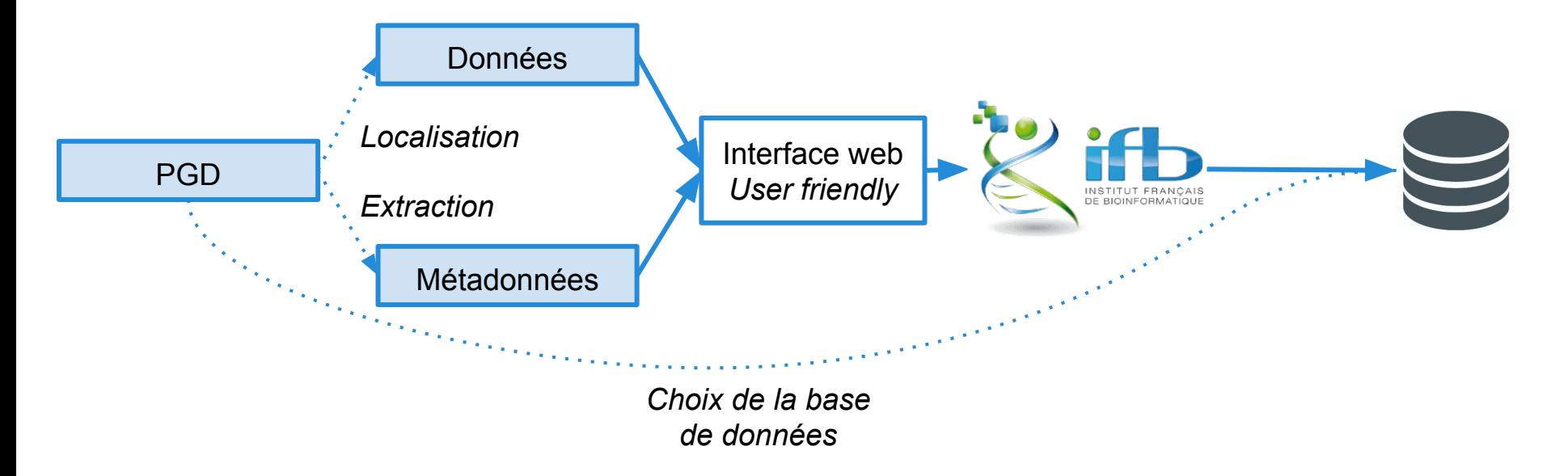

#### **Mise à jour de la soumission lors de la mise à jour du PGD (intégration continue)**

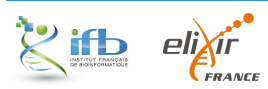

### *Conclusion & Perspectives*

## Un réseau en construction

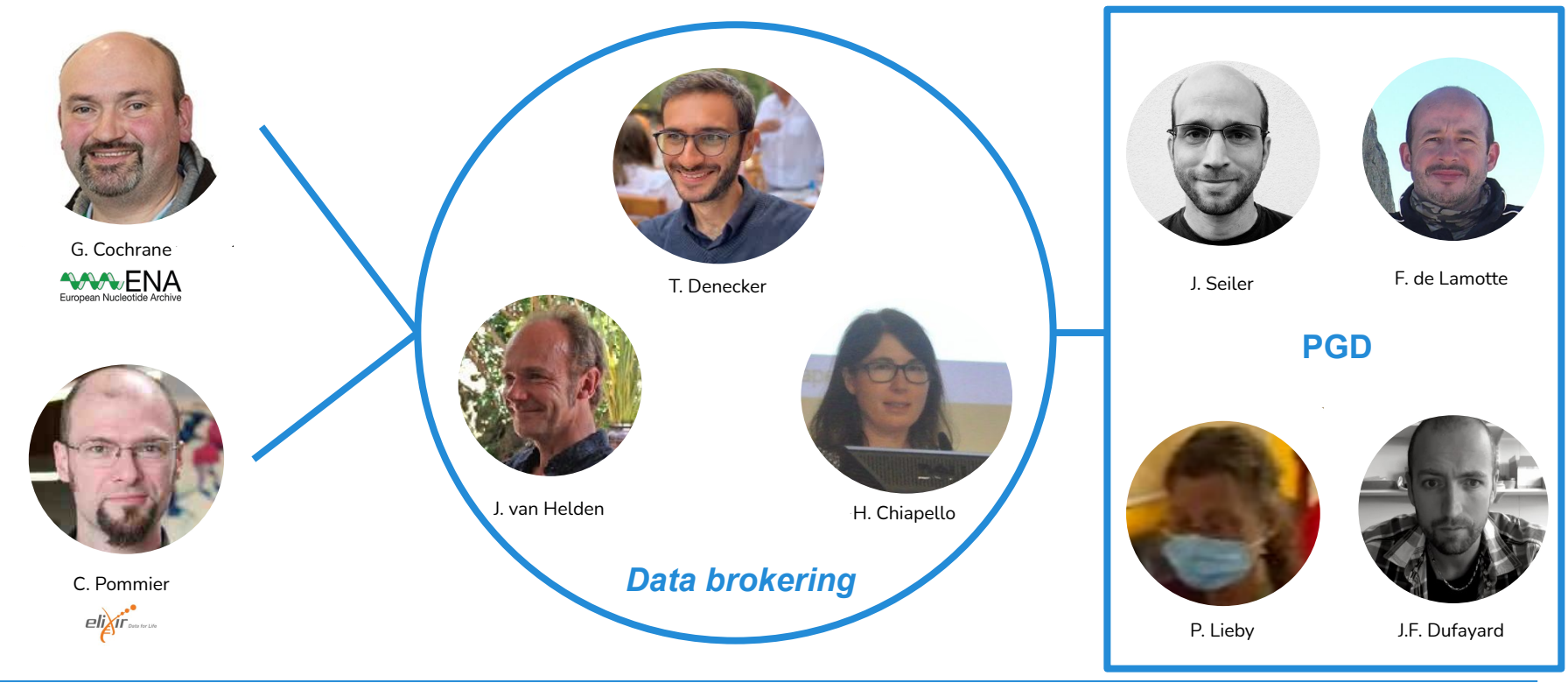

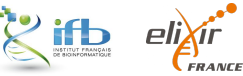

### *Placement de produit !*

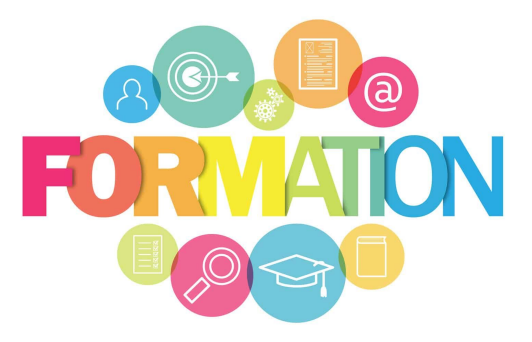

*Envie d'en savoir plus sur les métadonnées ? Le FAIR data ? Les plans de gestion de données ?*

#### **Science ouverte et Plan de Gestion de données**

Comment gérer des jeux de données haut-débit en sciences de la vie et de la santé ?

Pour en savoir plus : <https://ifb-elixirfr.github.io/IFB-FAIR-data-training/>

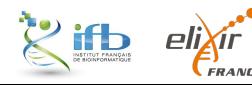

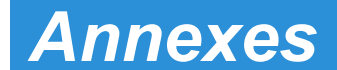

# Quelques définitions

"Metadata refers to **descriptive information** about the overall study, individual samples, all protocols, and references to processed and raw data file names."

**GEO**

"Metadata characterize biological resources by **core information** including a name, a description of its input and its output (parameters or format), its address, and various additional properties." **Encyclopedia of Database Systems, 2009**

"Metadata are the in-depth, **controlled description** of the sample that your sequence was taken from. Essentially, the 'what, where, how, and when' of your study from collection to sequence generation, plus contextual data such as environmental conditions (latitude, longitude, temperature) or clinical observations."

**EMBL-EBI**

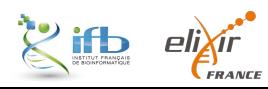

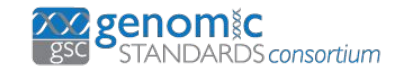

**Checklist**

(obligatoire)

&

#### **Environmental packages**

(informations complémentaires)

Fichier excel téléchargeable sur GitHub (dernière MAJ 26 Aug 2019 )

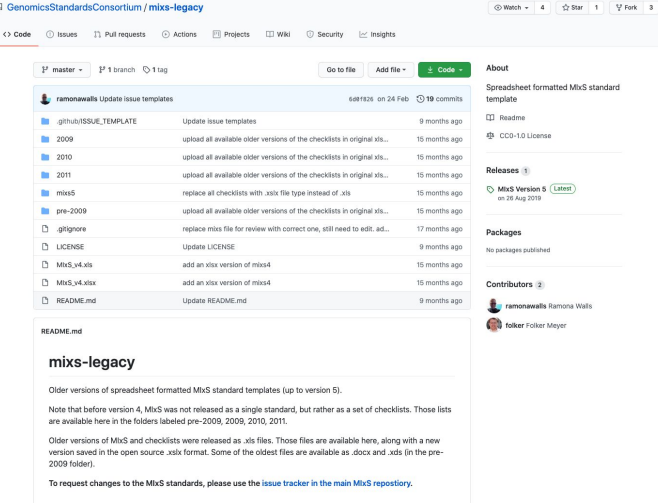

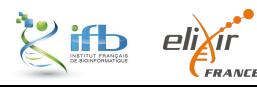

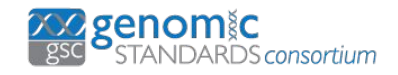

#### *Checklist - Informations minimales pour les séquences (MIxS)*

*94 items (± obligatoires) décrits dans 22 colonnes :*

#### *The MIxS checklist*

- *Column 1 structured comment name: name of a checklist item as it will appear in GenBank structured comments*
- *Column 2 item: full name of item as it appears in the publication*
- *Column 3 definition: a description of the item, including links to ontologies and other resources that can be used to fill in values for the item*
- *Column 4 expected value: short description and/or expected value of an item*
- *Column 5 value syntax: the proper syntax for writing the value for a given item*
- *Column 6 example: examples of values for an item*
- *Column 7 section: the section of an item*
- *Columns 8 through 18-migs\_eu,migs\_ba,migs\_pl,migs\_vi,migs\_org,me,mimarks\_s,mimarks\_c,misag,mimag,miuvig: information about whether an item is mandatory*
- *(M), conditional mandatory (C), optional (X), environment-dependent (E) or not applicable (-) for a given checklist type*
- *Column 19 preferred units: a unit suggestion if a measurement value is given*
- *Column 20 occurrence: indicates whether a given item can be used only once (1), multiple times (m), or none (0)*
- *Column 21 position: position of item as it appears in the publication*
- *Column 22 MIXS ID: a unique of an item*

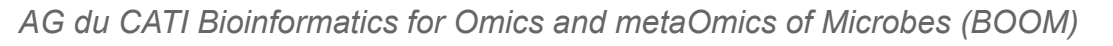

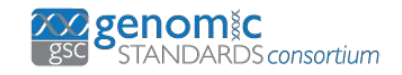

#### *Checklist (obligatoire)*

*Informations minimales pour les séquences (MIxS) - 94 items (± obligatoires)*

*Exemple : la méthode de séquençage (obligatoire)*

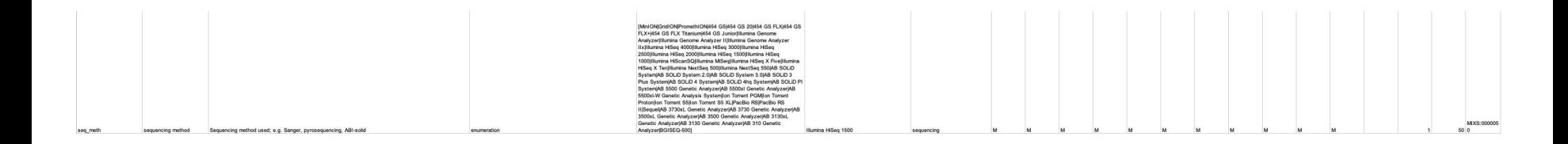

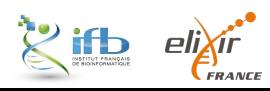

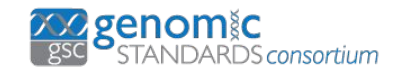

#### *Environmental packages - 17 différents*

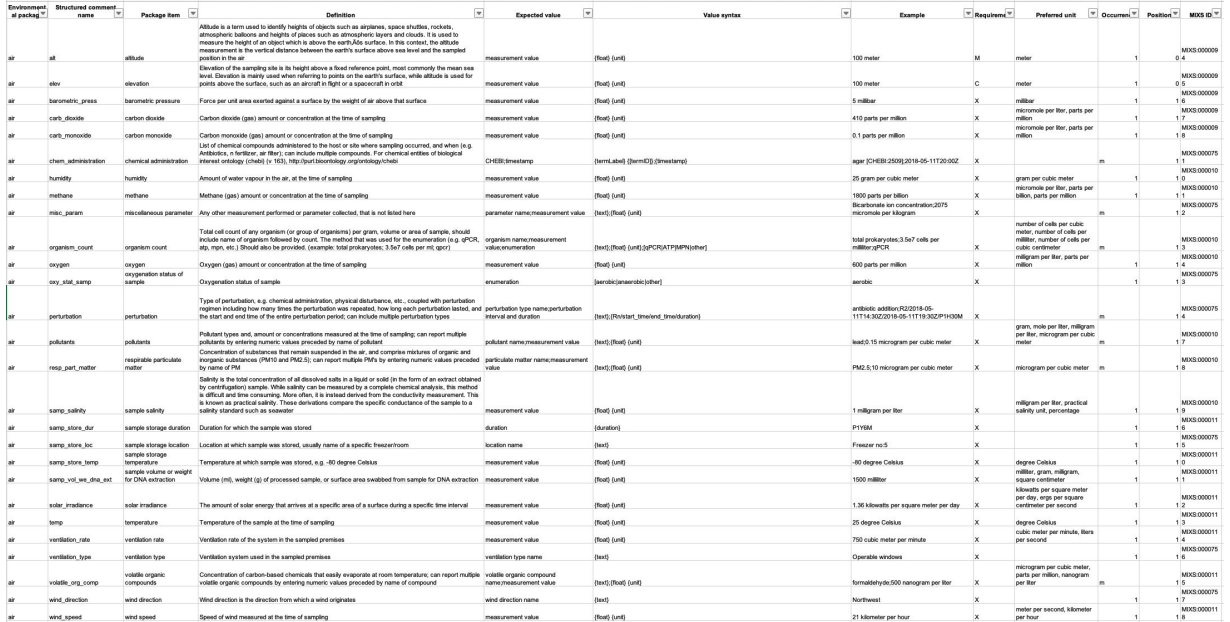

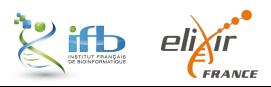

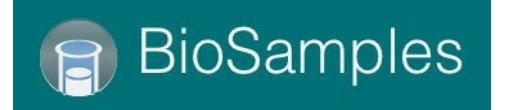

BioSamples stocke et fournit des descriptions et des métadonnées sur les échantillons biologiques utilisés dans la recherche et le développement par les universités et l'industrie.

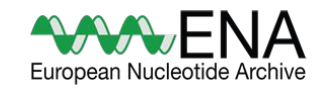

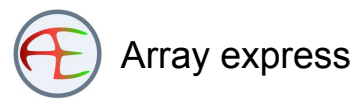

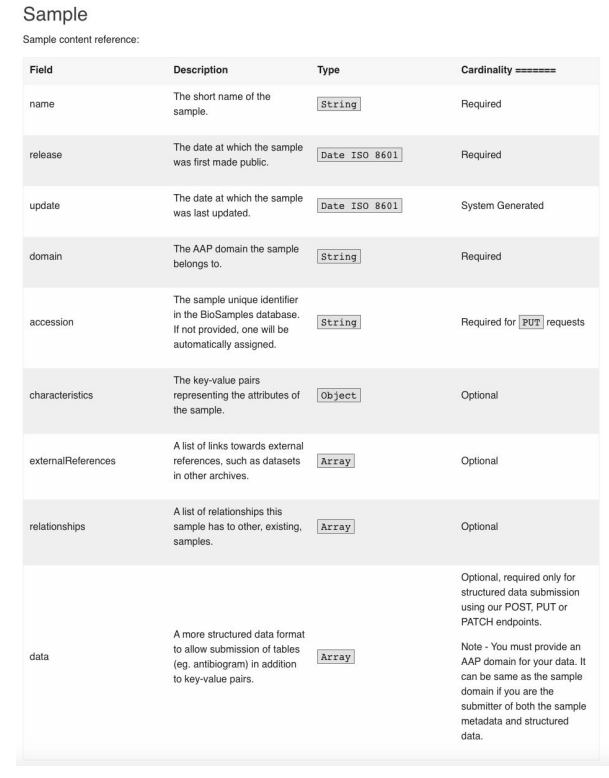

www.ebi.ac.uk/biosamples/docs/references/api/submit#\_submission\_minimal\_fields

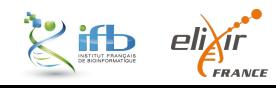

#### *Métadonnées*

## Biosamples - Exemples

#### COVID-19

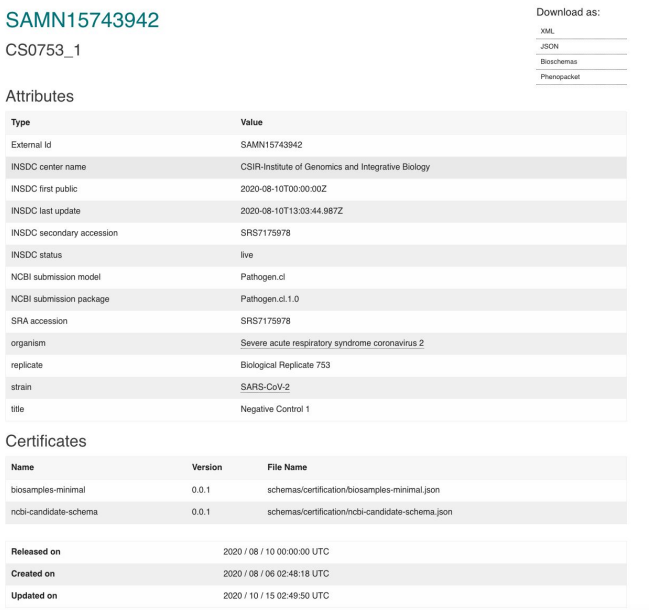

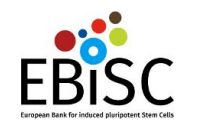

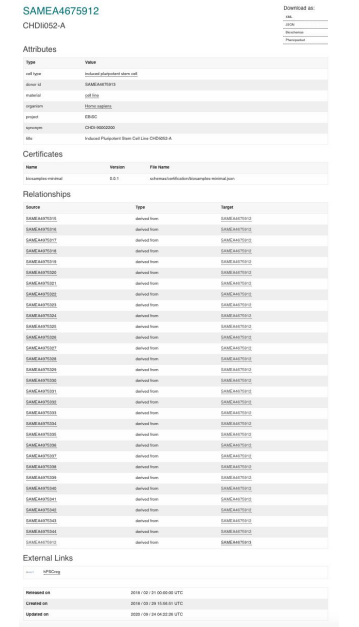

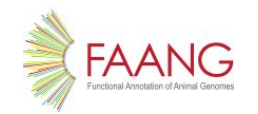

Download as

SAMEA104728707

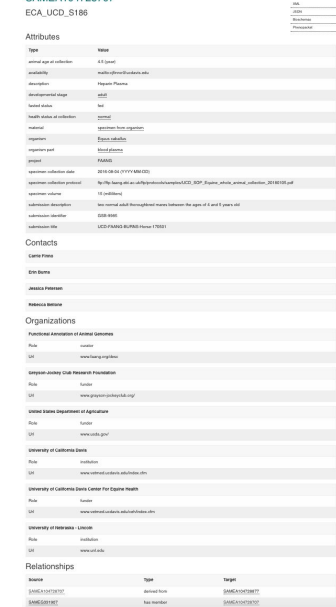

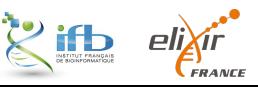

### *Preuve de concept*

# COVID-19

#### **Constat**

SCIENCES - MÉDECINE

Partage  $\left(\begin{array}{ccc} \mathbf{f} & \mathbf{a} \end{array}\right)$   $\left(\begin{array}{c} \mathbf{a} & \mathbf{b} \end{array}\right)$ 

#### Covid-19 : les chercheurs français peu partageurs des séquences génétiques

La mise en commun massive permet une étude plus précise du virus et de son évolution, mais les scientifiques français y sont réticents.

Par David Larousserie - Publié le 31 août 2020 à 06h30 - Mis à jour le 01 septembre 2020 à 12h47

© Lecture 7 min.

**D** Article réservé aux abonnés

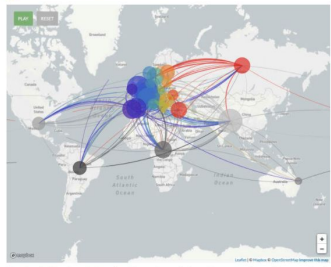

des origines des diverses importations du coronavirus en Europe entre l 7 avril et le 1er juillet 2020, tirée du séquençage de leurs génomes. Image extraite du site Nexstrai

Il n'y a de pire aveugle que celui qui ne veut pas voir. En matière de Covid-19, le dicton s'appliquerait-il à la France ? Notre pays semble en effet peu enclin à utiliser un outil de pointe qui permettrait de répondre à des questions importantes sur l'épidémie, comme

(Larousserie, Le Monde, 31 août 2020)

### **De nouveaux outils pour faciliter la soumission**

New tool simplifies the submission of SARS-CoV-2 data to open databases

#### ELIXIR Belgium and ELIXIR Germany (de.NBI) help researchers share FAIR COVID-19 data

ELIXIR Belgium, in collaboration with ELIXIR Germany and the European COVID-19 Data Platform, have developed a tool to simplify the submission of viral sequencing data to the European Nucleotide Archive (ENA), an ELIXIR Core Data Resource providing open access to nucleotide sequences. The new submission tool offers an easy-to-use interface, guides researchers through the submission process and verifies the data format and description.

#### Why submit data to ENA?

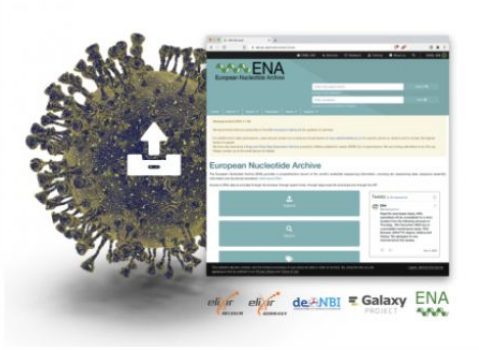

(ELIXIR, 17 November 2020)

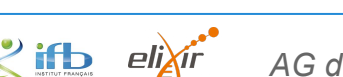